# THE PGA POST

**DANA-FARBER POSTDOC AND GRADUATE STUDENT ASSOCIATION**

**August 2012 Volume 3, Issue 3**

#### **Inside this issue:**

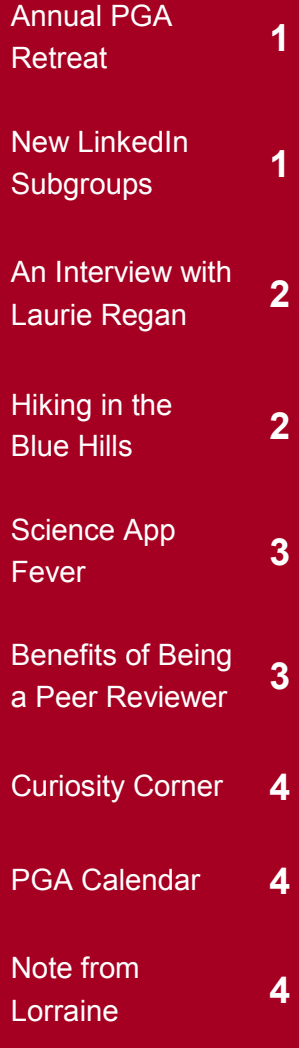

#### **Where @ DFCI?**

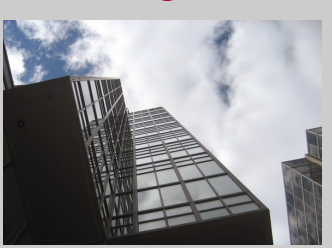

Do you know where this is? Send your answer to dfci\_pgapost@dfci.harvard.edu The first 2 people with the correct answer will receive a \$5 gift card!

#### **8th Annual Postdoc & Grad Student Retreat**

The 2012 Annual Retreat for Dana-Farber postdocs and graduate students will be held in Boston on Friday, September 21st. The meeting is sponsored by the PGSAO and is a great opportunity for you to network and meet potential collaborators within the DFCI community! While you need to register, there is no registration fee.

The retreat will begin with a keynote lecture by Dr. Harold Varmus, Director of the National Cancer Institute and winner of the 1989 Nobel Prize in Physiology or Medicine. After a poster session and lunch, we will listen to oral presentations from postdocs and grad students, followed by coffee and games. The Bok Players, an interactive theatre group, will then perform *Finding the Balance*, a play about mentoring in science.

The retreat will culminate with a cocktail reception; while you enjoy tasty hors d'oeuvres and drinks, Dr. Barrett Rollins, Dana-Farber's CSO, will present Awards (\$1,000 each!) for the top two oral presentations and the two best posters. Raffle prizes and the 2012 Mentor-of-the-Year Award will also be handed out during the cocktail hour.

Do you want to take part in this fun event? Your level of participation is totally up to you! If you'd like to share your research with your peers and brush up on your presenting skills, you can submit

an abstract; four outstanding abstracts will be selected for oral presentations and 50 abstracts will be chosen for the poster session. If you choose not to contribute to the oral or poster sessions, you are welcome to simply register on our website, attend the retreat, and have fun with your fellow postdocs. Registration is open until September 14, so please visit  $http://dfcionline.org/$ departments/postdoc/ retreat/ to sign up (or search for "postdoc retreat" on DFCI Online).

MGH Station on the Red and graduate students! This year's Annual Retreat will be held at the Holiday Inn at Beacon Hill, which is located near the Charles/

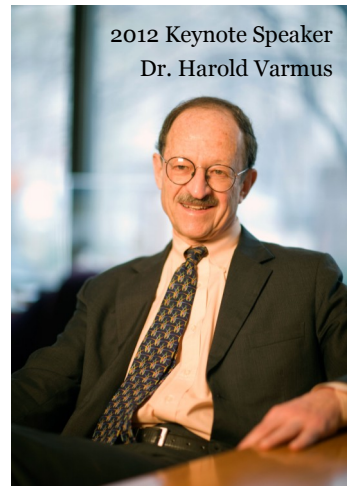

Line. Partners provides a free shuttle service between Brigham and Women's Hospital and Massachusetts General Hospital.

Don't miss out on this day of fun for all DFCI postdocs

### **New Subgroups on**

If you haven't already joined the Dana-Farber Cancer Institute Postdoc & Graduate Student Networking & Alumni Group on LinkedIn, we encourage you to check out this great online resource! Four new LinkedIn subgroups have recently been created to foster more communication between research fellows at Dana-Farber on the following topics:

- 1. Research, Reagents & Protocols All researchrelated inquiries, including reagents and protocols you might be looking for.
- 2. Housing & For Sale Searching for a roommate or a place to live? Know of an apartment available for rent? Want to sell something?
- 3. Social Life Ideas and info on social events and fun activities in and around the Boston area.
- 4. Jobs & Career Any questions or info about your future, job offers, and career development.

To join, go to the DFCI Group page, then click on "More" and then on "Subgroups."

### **How the Benacerraf Library Can Help You! -** *Laurie Regan*

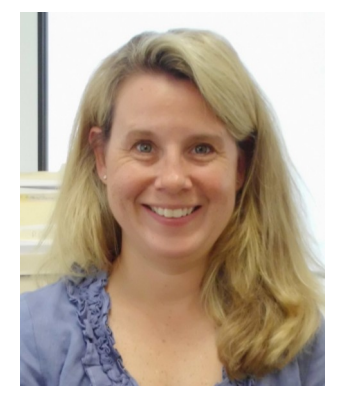

*Laurie Regan is currently the Librarian in the Benacerraf Library at DFCI. She began her career as a Librarian at the Countway Medical Library and has also provided information services for two pharmaceutical companies and The Boston Consulting Group. Laurie has been with the Benacerraf Library for three years on a part-time basis. When she's not in the library, she can be found trying to keep up with her two daughters, out in the garden, or on the water rowing.*

#### Where is the Benacerraf library located?

You can find us at Smith 314, right down the hall from the PGSAO. We're open Monday through Friday from 8:30 a.m. to 5:00 p.m., and you can access the library after hours using your Dana-Farber ID.

#### What resources do you have on-site?

page (http://dfcionline. org/research/Benacerraf library/) for a full list of journals that we own and our online catalog. The Benacerraf Library houses print copies of 245 unique journal titles, though most of our print journal subscriptions ended in 2010. Going forward, the library is committed to subscribing to only electronic journals that can be accessed on the library's Intranet site. Currently, all DFCI employees can access close to 290 online journals and download full text articles right to their desktop; in fact, 217,814 full text articles were downloaded in 2011!

What steps should I take if the Benacerraf Library doesn't have a certain book or journal subscription that I need?

The Benacerraf Library is a member of the National Network of Libraries of Medicine, which is a program coordinated by the National Library of Medicine; one of the benefits of this membership is a reciprocal document delivery system, which allows us access to resources held by almost 5,000 medical libraries throughout the US and Canada. In 2011, employees from Dana Farber requested 820 articles through interlibrary loan. The library also filled 801 article requests from other

To request a book or a copy of an article, simply fill out an Interlibrary Loan Request form on our Intranet site. Note that 95% of the time, we can get you the article for free from a participating library within 1-3 days; the equivalent service from the Countway Library would cost you between \$5 and \$25 per article.

Does the Benacerraf Library provide other services that could help postdocs with their research?

The library is a great place if you're looking for quiet space to work! We have 20 computer workstations (2 Macs and 18 PCs) and a photocopier that can be used to copy library materials. Also, we provide training and workshops throughout the year that are aimed at improving your work productivity. Past courses have included NIH Public Access updates and tutorials on EndNote, PubMed, and Mendeley. In addition, I am available to help with one-on-one training and have also presented customized library classes at departmental meetings.

Is there any other information you would like to share with the research community at DFCI?

I think the researchers at DFCI should know about an initiative by the nonprofit group ORCID (Open

Researcher and Contributor ID) to create a global and interdisciplinary registry for authors. The central goal of the organization is to resolve the longstanding problem of name ambiguity in scholarly communication. Beginning in October 2012, the registry will allow researchers to register for a persistent ORCID ID. A unique, 16 digit number will be assigned to each author and a record will be created that will allow the researcher to link all of the papers they have authored – even if their name has changed. This information will open a transparent linking mechanism between OR-CID, other ID schemes, and research objects such as publications, grants, and patents. In short, an OR-CID ID will help you to identify exactly which person wrote an article and allow you to reliably find all of their other publication without getting incorrect matches.

To learn more about OR-CID, check out the ORCID website at  $h \text{ttp}$ :// about.orcid.org/. Also, you can read the article entitled "Scientists: your number is up — ORCID scheme will give researchers unique identifiers to improve tracking of publications" (http:// www.nature.com/news/ scientists-your-number-isup-1.10740) in the May 31st issue of *Nature*.

Check out our Intranet libraries within the system.

### **HIKING in the Blue Hills Reservation on October 13!**

Where to Meet: Parking lot at the intersection of Chickatawbut Rd and Randolph Ave in Quincy (Bus #12 or #240) Destination: Red dot loop hiking trail ( $\sim$ 3 miles) in the Blue Hills Reservation (south of Boston) Date & Time: Saturday, October 13 from 1 PM until about 4 PM Cost: Free, and some light snacks will be provided by the PGA

*To register, please email Jennifer Molina (jennifer\_molina@dfci.harvard.edu) by October 11*

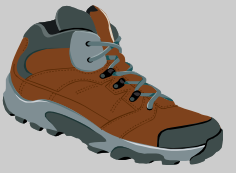

### **Science App Fever**

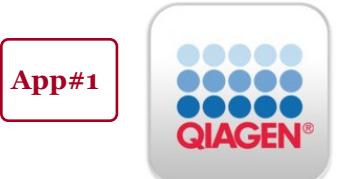

**Name:** QIAGEN App **Category:** Utilities **Price:** Free **Size:** 7.2 MB **By:** QIAGEN GmbH

QIAGEN App is a benchfriendly gadget that includes a physical unit converter and a chemical/ molecular biology calculator. As a biologist, you might find the calculator convenient when figuring out how to make working

solutions from stock solutions or how to dilute primers or powder. The application even works with different units (moles, percentages, etc.) You can also access QIAGEN protocol sheets and support documents. To me, the most useful application is the centrifuge force calculator, which can calculate relative centrifugal force (RCF, x g) from the rotations per minute (RPM) and the rotor radius (cm). QIAGEN App also provides recipes for common solutions, such as PBS. Who says that you need to take classes in math, chemistry or physics to become a biologist?

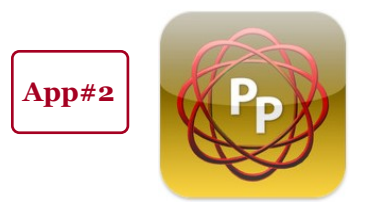

**Name:** Protocolpedia **Category:** Reference **Price:** Free **Size:** 3.4 MB **By:** HUE Medscience

You can tell the function of this app by its name. Bingo! It is a collection of experimental protocols. As indicated in the title, the protocols cover a wide range of sub-fields, such as cell and molecular biology, biochemistry, bioinformatics, immunology, microbiology, plant biology etc. Among the 1000+ protocols that the app provides, I find the Troubleshooting protocols most handy. You can mark your favorite protocols, enabling convenient retrieval for future use. Like a lot of other applications, Protocolpedia also provides instructional videos, in case you don't understand how to do something after merely reading the text. And if you don't mind signing up for yet another account, you can also participate in the live forum discussion (e.g., the Career Discussion) on many topics that will be of interest to you.

### **Benefits of Being a Peer Reviewer**

Reviewing manuscripts can often be a time-consuming process, with few tangible rewards. However, as a reviewer, you stand to gain a number of non-monetary benefits.

First, you ensure the quality and integrity of results and their interpretations published in scientific journals. You also uphold ethical standards related to the use of animals and of human subjects. Critiquing other papers may lead you to reassess your own research design, analysis and writing; however, it is considered to be serious academic misconduct to use or share data from unpublished work that is sent to you for review, or hold back the review process to further your own research.

Ask your mentors if you can work with them on journal reviews, and if you do get this opportunity, try to get credit for your work. Participating in peer review is evidence of scholarly activity and can be a criterion for promotion and tenure in academic institutions. If your mentor asks you to participate in a review that s/he has been invited to do, s/he is obliged to notify the journal editor that you will collaborate on the review, ensuring that your participation in the review process is recognized by the editor. Alternatively, your mentor can decline the invitation and recommend you as the sole reviewer. As an early stage invited reviewer, feel free to ask the editor for feedback on the quality of your review.

Journals sometimes provide reviewers with incentives, such as access to the comprehensive Scopus citation database and acknowledgement of service; a few may provide CME points and reductions on printing fees for your own manuscripts. Some journals, such as the open access publication *PloS ONE*, are using alternative concepts of public peer review and interactive discussion, in which reviewer comments may be publicly accessible and the reviewer can claim authorship if they wish, or remain anonymous.

Establishing a reputation as a reliable and collegial reviewer may also foster relationships with editors and colleagues affiliated with the journals and could lead to an invitation to serve on an editorial board. Ultimately, you will influence the quality of scientific publications, and be recognized for your contribution.

#### *Recommended references:*

- 1. Alexandrov AV et al*. Cerebrovasc Dis*. 2009;28(3):243-6.
- 2. Estrada C. *J Gen Intern Med*. 2006 Mar; 21(3): 281–284.
- 3. Lovejoy TI et al*. Ann Behav Med*. 2011 Aug;42(1):1-13.
- 4. Lemann J Jr. *Kidney Int*. 2002 Sep;62(3):1081-7.
- 5. Marusić M et al*. Croat Med J*. 2005 Apr;46(2):326-32.
- 6. Snell L, Spencer J. *Med Educ*. 2005 Jan;39(1):90-7.
- 7. Pöschl U. *Front Comput Neurosci*. 2012;6:33.
- 8. Van Noorden R. *Nature*. 2012 Jun 12;486(7402):166.
- 9. Ware M. 2008. Peer review: benefits, perceptions and alternatives. *Publishing Research Consortium*. London.

**Editorial** Xuguang Chen Aaron Thorner **Team** Shan Lou Hilary Wade Laurie Regan Jing Zhang

Lorraine Barnes Monica Ter-Minassian

Special thanks to Jennifer Molina and Sonal Jhaveri. If you are interested in contributing to the PGA Newsletter, email us at dfci\_pgapost@dfci.harvard.edu Comments and suggestions are also welcomed!

### **Curiosity Corner** Pu

Atavistic development in birds. Researchers at Harvard University compared photos and CT scans of the skulls of young

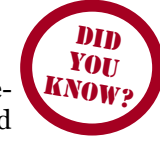

and adult dinosaurs, birds, and their more distant relatives like crocodiles. Birds appear to have flattened faces and enlarged brain cases, which resemble the features of young dinosaurs. These features enabled birds to have diverse shapes of beaks and larger brains, which may explain the diversity of bird species and their adaption to an enormous variety of environments. (*Nature*, 2012, 487: 233)

**Contagious canine yawn.** Scientists in Portugal have found that dogs "catch" their owners' yawns, even when they merely hear the sound of yawning. Dogs in this study listened to the recordings of yawning from their owners or from unfamiliar people. Half of the dogs yawned when they heard the recordings, and they were five times more likely to do so when they heard their owners' yawn. This suggests that such contagious yawning may be empathy-based in canines, just like it seems to be in humans. (*Anim Cogn*, 2012, 15(4):721)

# **PGA Calendar**

**September 5, 2012** – Life as a Mentee, Mentor, and Mentor of Mentors: Lessons Learned, by Edward J. Benz Jr., M.D., President and CEO of DFCI Time: 2:00 – 3:30 PM Location: DA 1620, Smith Family Room

**September to October, 2012** – 5 Session Workshop on Manuscript Writing with Dr. Sonal Jhaveri Dates & Times: Sept. 11, 18 & 25 from 1:30 – 3:00 PM, Oct. 2 from 12:30 – 2:00 PM, and Oct. 16 from 1:30 – 3:00 PM (all Tuesdays) Location: JF 836 A/B

**October 4, 2012** – From Academia to Entrepreneur: How to Start Your Own Company, featuring Dr. Elizabeth Iorns and Dr. William Gunn Time: 3:30 – 5:00 PM Location: SM 308/309

Events subject to change. Visit *http://dfcionline.org/departments/ postdoc/events/default.aspx* for updates.

# **Note from Lorraine about International Travel!**

Have a question about your visa? Please contact Lorraine Barnes, Manager of International Services in the Department of Human Resources, at lorraine\_barnes@dfci.harvard.edu.

Citizens of all countries except Canada are required to have unexpired U.S. visas in their passports to enter the United States. A visa is simply a travel document and is used solely for the purpose of entry to the U.S.; it does not determine how long you may reside in the U.S. If you have international travel plans and you need to apply for an entry visa, please contact the U.S. embassy or consulate where you plan to apply for the visa in advance, to confirm their hours of operation and to find out about the application procedure. If you have changed your visa status since the last time you entered the U.S. (e.g., from J1 to H1), you will need to obtain a new visa before returning. When applying for a U.S. visa, you may be subject to a background check or administrative processing, which may result in a delay of two to six weeks at minimum. If you happen to be chosen for this check, there is, unfortunately, nothing we can do to expedite the process. Note that you are required to check with your PI before making travel plans, and you should prepare contingency plans in the event you are chosen for the background check.

In addition to the visa stamp in your passport, you will need a valid visa document such as I-797 (for H1 holders), DS-2019 (for J1 visa holders) or I-20 (for F1 holders). You must have a passport that is valid for six months or more into the future at any given time. For J1 and F1 holders, you will need the "Travel Validation by Responsible Officer" section signed (valid for 12 months).

Upon entering the U.S., the Form I-94 is issued to individuals. The Form I-94 is the arrival/departure document, and is a small white card indicating how long you may remain in the U.S. F and J visa holders will see the notation "D/S" on their Forms I-94. D/S stands for "duration of status." Those with other visa status will be given Forms I-94 with actual expiration dates, by which time the individual is expected to leave the U.S. or otherwise apply for an extension of status. It is important to check the I-94 to ensure that the proper status and expiration dates are given.

Please be aware that many countries do not allow visitors to be in transit unless they have an entry visa, a transit visa, or meet specific requirements. Before arranging travel that would require transit through a country that is not your home country, review that country's visa policies and/or ask your travel agent.

Some citizens of Iran, Iraq, Libya, Sudan, Syria, and other countries may be required to participate in Special Registration, which subjects them to additional tracking measures. For more information about Special Registration, please reference [http://www.ice.gov/graphics/specialregistration/index.htm.](http://www.ice.gov/graphics/specialregistration/index.htm)